**Einleitung** 

- Indexstrukturen
	- ein- vs. mehrdimensionale Indexstrukturen
	- Bitlisten-Indexstrukturen
- **Column Stores** 
	- Datenkompression
- **Datenpartitionierung** 
	- vertikale vs. horizontale Fragmentierung
	- mehrdimensionale, hierarchische Fragmentierung
- **Materialisierte Sichten** 
	- Verwendung
	- Auswahl

```
© Prof. Dr. E. Rahm 5 -1 years and the set of the set of the set of the set of the set of the set of the set of the set of the set of the set of the set of the set of the set of the set of the set of the set of the set of
```
#### y y

## **Einleitung**

#### hohe Leistungsanforderungen

- sehr große Datenmengen, vor allem Faktentabelle
- kurze Antwortzeiten für viele Benutzer
- mehrdimensionale Auswahlbedingungen, Gruppierung, Aggregationen, Sortierung ...
- periodische Aktualisierung mit vielen Änderungen für DW-Tabellen und Data Marts
- Scan-Operationen auf der Faktentabelle i.a. nicht akzeptabel
	- Bsp.: 1 TB, Verarbeitungsgeschwindigkeit 50 MB/s
- Standard-Verfahren (z.B. Hash-Join) oft zu ineffizient für Star Join
- **Einsatz mehrerer DW-spezifischer Performance-Techniken** 
	- Indexstrukturen (1-dimensional, mehrdimensional, Bit-Indizes)
	- Column Store
	- Partitionierung der Daten (Einschränkung der zu bearbeitenden Daten) und Parallelverarbeitung
	- materialisierte Sichten bzw. vorberechnete Aggregationen

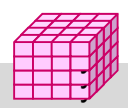

#### **Mehrdimensionale Anfragearten** ■ Punkt- und Bereichsanfragen (exakt vs. partiell) Zeit (Tage) Produkt . **Punktanfrage** (exact match) Zeit (Tage) Produkt **Partielle Punkt-**Let (Tage) **Partielle Bereichs-** (partial range) Zeit (Tage) Produkt **Bereichsanfrage anfrage**  (partial match) **anfrage**

■ Aggregation, Gruppierung (Cube, Rollup), Sortierung ...

```
© Prof. Dr. E. Rahm 5 -3
```
### **Indexstrukturen**

- Optimierung selektiver Lesezugriffe: Reduzierung der für Anfrage zu lesenden Datenseiten
	- zusätzlicher Speicherbedarf und Änderungsaufwand
- Standard-Indexstruktur: B<sup>\*</sup>-Baum
	- eindimensionaler Index (1 Attribut bzw. Attributkombination)
	- Primär- oder Sekundärindex
	- balanciert, gute Speicherbelegung
	- mit / ohne Clusterung der Datensätze
	- geringe Höhe auch bei sehr großen Tabellen
	- Unterstützung von (1-dim.) Punkt- und Bereichsanfragen

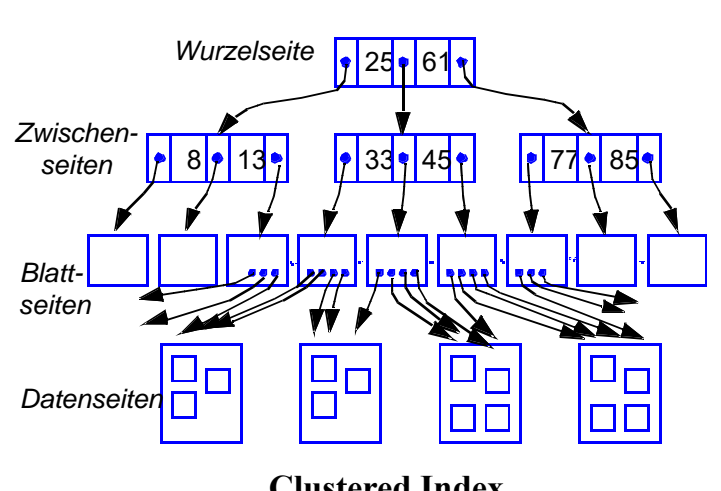

**Clustered Index**

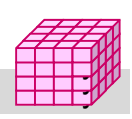

## **Indexunterstützung für mehrdimens. Anfragen**

**Eingrenzung des Datenraumes** 

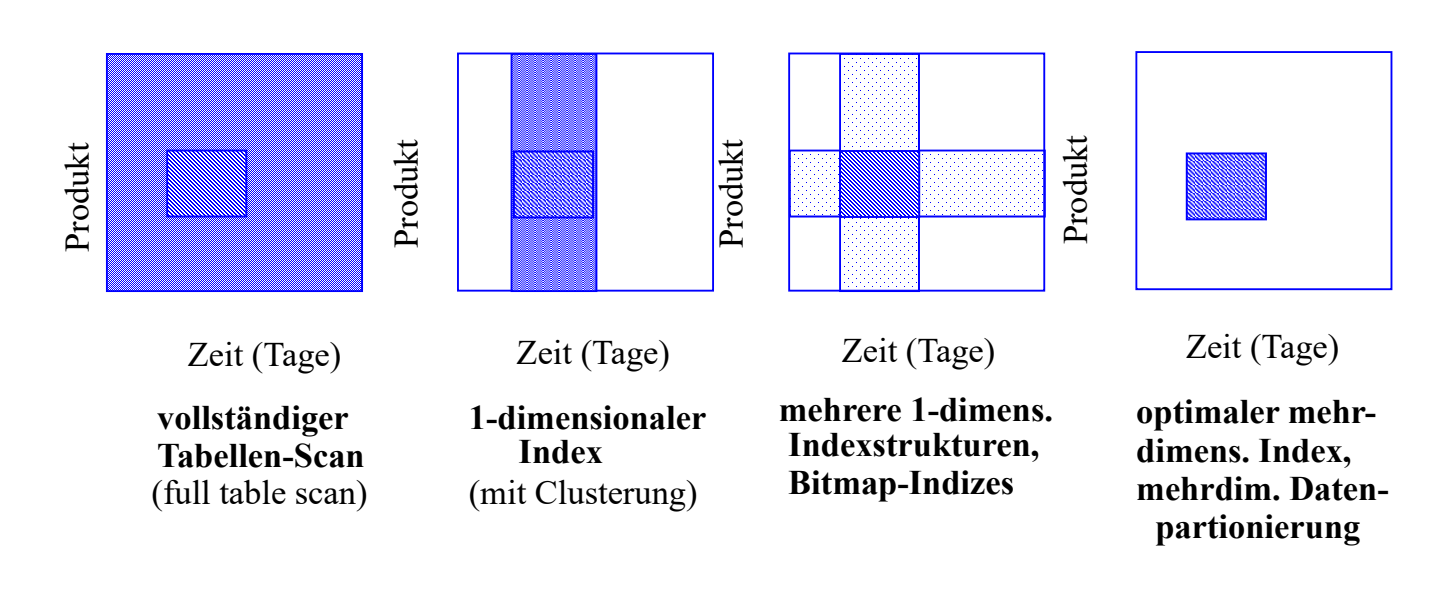

#### Bsp. mehrdimensionaler Indexstrukturen

- Grid File
- R-Baum, ...

```
© Prof. Dr. E. Rahm 5 -5 years and the set of the set of the set of the set of the set of the set of the set of the set of the set of the set of the set of the set of the set of the set of the set of the set of the set of
```
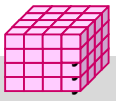

### **Bitlisten-Indizes**

#### **herkömmliche Indexstrukturen ungeeignet für Suchbedingungen** geringer Selektivität

- z.B. für Dimensionsattribute mit wenigen Werten (Geschlecht, Farbe, Jahr ...)
- pro Attributwert sehr lange Verweislisten (TID-Listen) auf zugehörige Sätze
- nahezu alle Datenseiten zu lesen

#### ■ Standard-Bitlisten-Index (Bitmap Index):

- Index für Attribut A umfasst eine Bitliste (Bitmap, Bitvektor)  $B_{Ai}$  für jeden der k Attributwerte A1 ... Ak
- Bitliste umfasst 1 Bit pro Satz (bei N Sätzen Länge von N Bits)
- Bitwert 1 (0) an Stelle i von  $B_{Ai}$ gibt an, dass Satz i Attributwert Aj aufweist (nicht aufweist)
- 1-dimensionaler Index, jedoch flexible Kombinierbarkeit

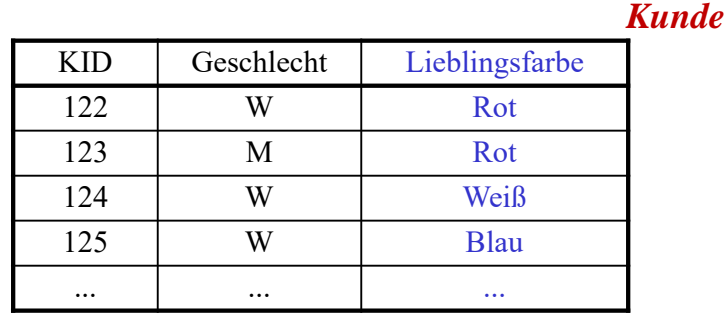

Blau Rot **Weiß** Grün 0001100010001100001100000000 1100000000010010000010000001 0010000001100000010000011110 0000011100000001100001100000 ...

## **Bitlisten Indizes (2)**

#### **Vorteile**

- effiziente AND-, OR-, NOT-Verknüpfung zur Auswertung mehrdimensionaler Suchausdrücke
- effiziente Unterstützung von Data-Warehouse-Anfragen (Joins)
- geringer Speicherplatzbedarf bei kleinen Wertebereichen (k <100)

#### **Beispielanfrage**

#### Select ... WHERE  $A1 = c1$  AND  $A2 = c2$  AND  $A3 = c3$ 100 Millionen Sätze zu je 200 B; pro Teilbedingung Selektivität 1%

ohne Index: Relationengröße 20 GB; Verarbeitung dauert bei 50 MB/s: 400 s mit Bitlisten:

Bitlistengröße 12,5 MB (für c1, c2 und c3) -> 37,5 MB; Einlesen dauert ca 1 s AND-Verknüpfung führt zu 1% von 1% von 1% von 108 Sätzen (Bits) = 100 Sätzen Einlesen von 100 Sätzen (je ca 10 ms): 1 s

Gesamtaufwand: 1s+1s=2s vs 400 s -> Verbesserung um Faktor 200

#### **Erweiterungen erforderlich für Bereichsanfragen, große** Wertebereiche, hierarchische Dimensionen

© Prof. Dr. E. Rahm 5 -7

### **Bitlisten-Join-Index**

- Dimensionsbedingungen vor allem im Rahmen von Star Joins
- vollständige Scans auf Fakten-Tabelle zu verhindern -> Nutzung von Bitlisten-Indizes zur Bestimmung der relevanten Fakten-Tupel

#### Bitlisten-Join-Index

- Bitlisten-Index für Dimensions-Attribut auf der Fakten-Tabelle
- Bitliste enthält Bit pro Fakten-Tupel: entspricht vorberechnetem Join
- flexible Kombinierbarkeit für unterschiedliche Anfragen
- Auswertung der Suchbedingungen auf Indizes ermöglicht minimale Anzahl von Datenzugriffen auf die Fakten-Tabelle

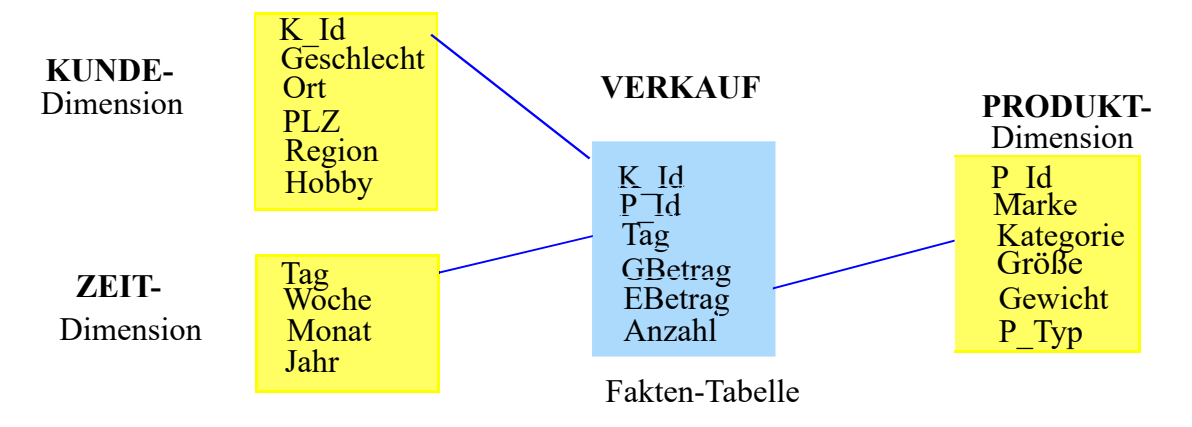

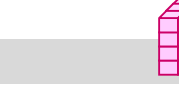

y y

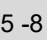

### **Bitlisten-Join-Index (2)**

#### Beispielanfrage: Smartphone-Umsatz und Anzahl verkaufter Geräte im April mit männlichen Kunden

select sum (GBetrag), sum (Anzahl) from VERKAUF v, KUNDE k, PRODUKT p, ZEIT z where v.K  $Id = k.K$  Id and v.P  $Id = p.P$  Id and v.Tag = z.Tag and  $z$ . Monat = "April" and  $p$ . Kategorie =  $,$ Smartphone" and  $k$ . Geschlecht = "M"

#### Nutzung von 3 Bitlisten-Join-Indizes

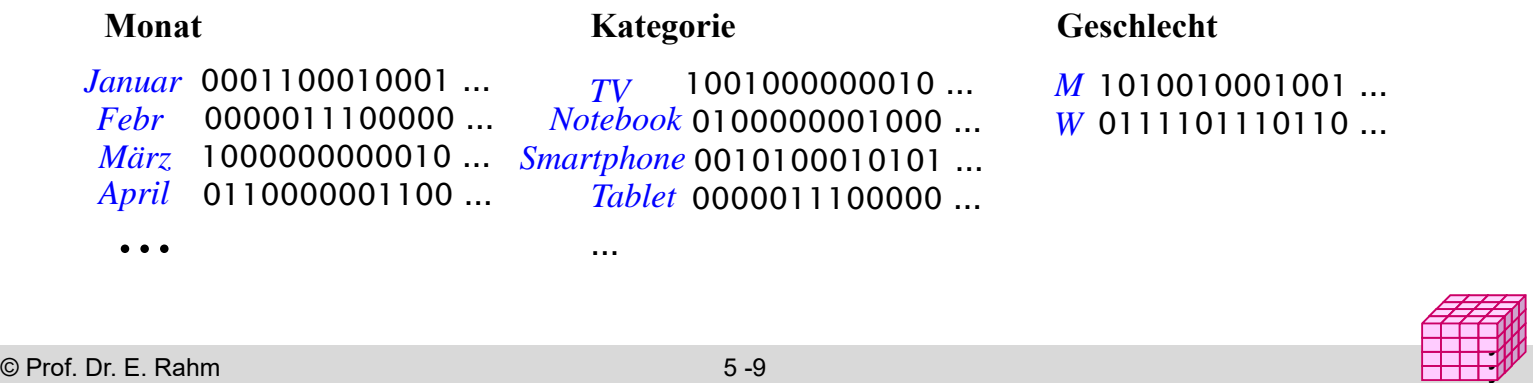

### **Bereichskodierte Bitlisten-Indizes**

- Standard-Bitlisten erfordern für Bereichsanfragen Auswertung vieler Bitlisten
- Bereichskodierte Bitlisten-Indizes:
	- in Bitliste zu Wert w bedeutet 1-Bit für einen Satz, dass der Attributwert *kleiner oder gleich w* ist
	- Bitliste für Maximalwert kann eingespart werden (da nur ...1" gesetzt sind)
- Für jede Bereichsanfrage max. 2 Bitlisten auszuwerten
	-

– Q1: Monat  $\leq$   $\sqrt{$ Juni":  $\qquad \qquad$  Q2: Monat  $\sqrt{$ März" bis  $\sqrt{}$ Juni":

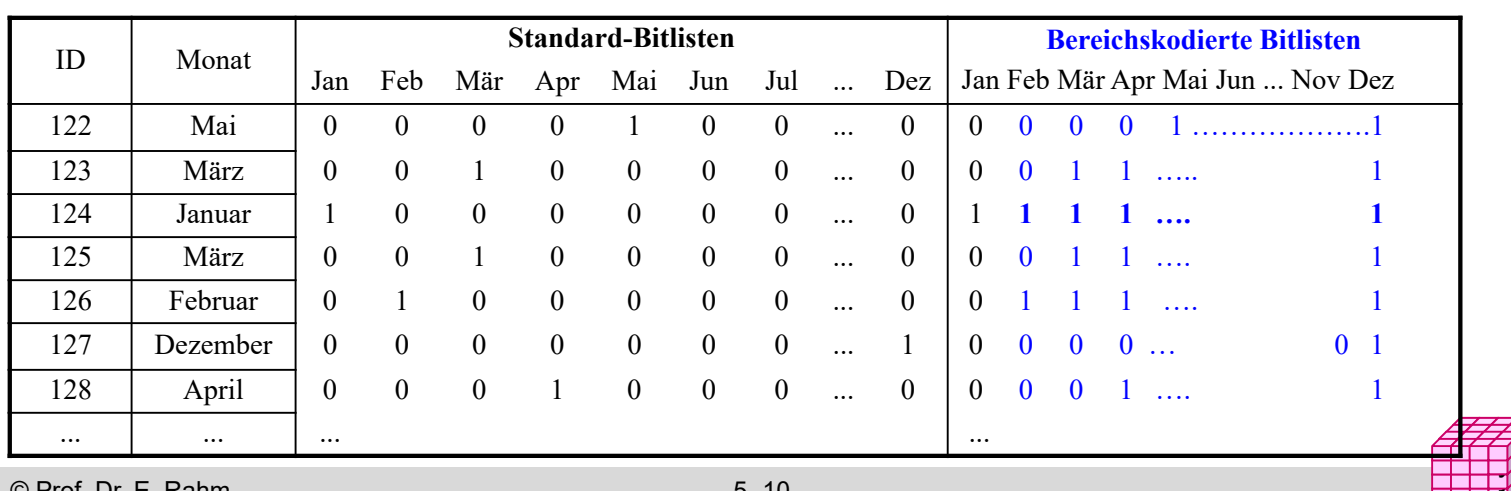

### **Bereichskodierte Bitlisten-Indizes (2)**

- Bereichsanfragen: Beispiele
- Bereich  $A \le x \le E$ : not  $B(A)$  AND  $B(E)$
- Bereich  $x \le E$ :  $B(E)$
- Bereich  $x > A$ : not  $B(A)$
- Punktanfrage (Gleichheitsbedingung)
	- erfordert (meist) Lesen von 2 Bitlisten vs. 1 Bitliste bei Standard-Bitlisten-Index
	- nur Juni:  $B($ Juni) AND NOT  $B(Mai)$
- Speicherplatzreduzierung möglich durch verallgemeinerte *Intervall-Kodierung*

© Prof. Dr. E. Rahm 5 -11

### **Intervallkodierte Bitlisten-Indizes**

y y

- jede Bitliste repräsentiert Wertezugehörigkeit zu bestimmtem Intervall fester Länge von der Hälfte des Gesamtwertebereichs
	- Beispiel I1 = [Jan, Jun], I2 = [Feb, Jul], I3 = [Mär, Aug],  $I4 = [Apr, Sep], I5 = [Mai, Okt], I6 = [Jun, Nov], I7 = [Jul, Dez]$
- für jede Punkt- und Bereichsanfrage max. 2 Bitlisten zu lesen z.B. Bereich März bis September: I3 OR I4 Monat = Februar: I2 AND NOT I3
- $\blacksquare$  etwa halbierter Speicheraufwand

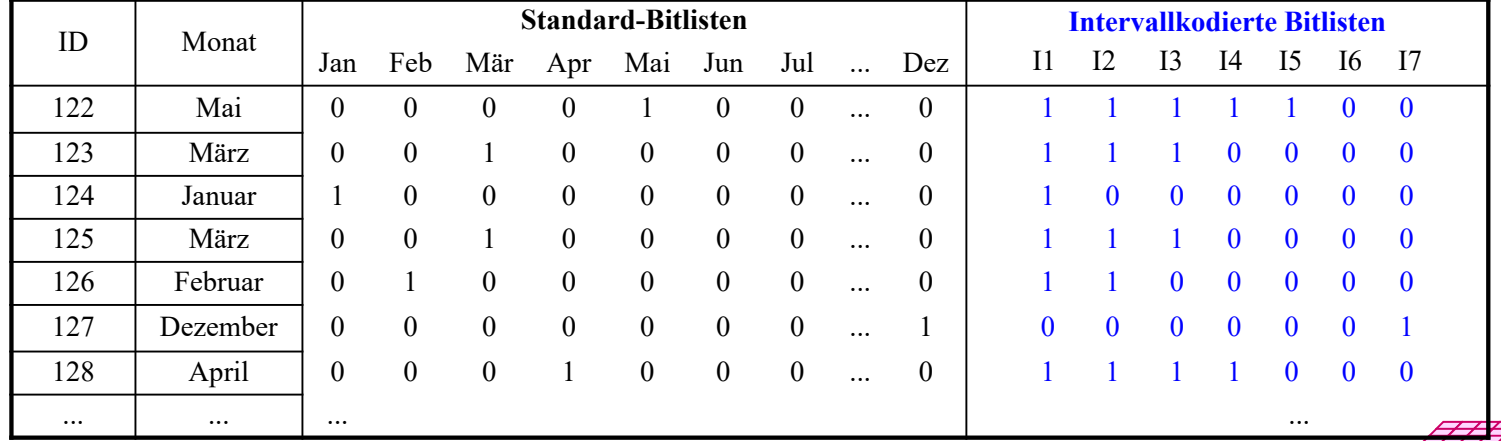

### **Kodierte Bitlisten-Indizes**

- Speicherplatzersparnis durch logarithmische Kodierung der k möglichen Attributwerte (encoded bitmap indexing)
	- Standardverfahren: pro Satz ist nur in einer der k Bitlisten das Bit gesetzt
	- jede der k Wertemöglichkeiten wird durch  $\log_2 k$  Bits kodiert => nur noch  $log_2 k$  Bitlisten
	- hohe Einsparungen bei großen k (z.B. Kunden, Produkte)
		- k=1 Million erfordert 20 statt 1 Million Bitlisten

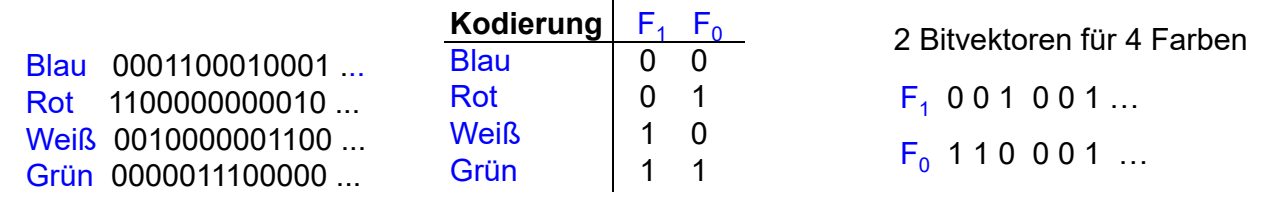

#### ■ Auswertung von Suchausdrücken

- $-$  höherer Aufwand bei nur 1 Bedingung (log<sub>2</sub> k Bitlisten statt 1 abzuarbeiten)  $F$ arbe = Blau:
- bei mehreren Bedingungen wird auch Auswertungsaufwand meist reduziert
- Blau oder Rot:

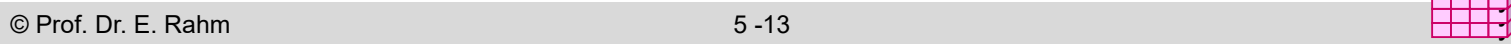

#### y y

### **Kodierungsvarianten**

#### **Mehrkomponenten-Bit-Indizes**

- Zerlegung von Attributwerten in mehrere Komponenten und separate Kodierung
- Wahl der Komponenten erlaubt Kompromiss zwischen Speicheraufwand (# Bitlisten) und Zugriffsaufwand

#### **Beispiel 1**

- Produkt-Nr  $(0.999) = x * 100 + y * 10 + z$  mit x,v,z aus 0..9
- 30 Bitlisten statt 1000 (10 bei logarithmischer Kodierung)
- Auswertung eines Produktes:

#### **Beispiel 2**

- hierarchische Kodierung zB von Produkten innerhalb Produktart und Produktgruppe
- zB 5/6/8 Bits für Produktgruppe/Produktart/Produkt (Muster gggggaaaaaapppppppp) führt zu 19 Bitlisten für max. 32\*64\*256=500K Produkte
- Auswertungen für Produktgruppe und Produktart ohne eigene Bitlisten

**Einleitung** 

Indexstrukturen

- ein- vs. mehrdimensionale Indexstrukturen
- Bitlisten-Indexstrukturen

### **Column Stores**

#### – Datenkompression

- **Datenpartitionierung** 
	- vertikale vs. horizontale Fragmentierung
	- mehrdimensionale, hierarchische Fragmentierung
- **Materialisierte Sichten** 
	- Verwendung
	- Auswahl

```
© Prof. Dr. E. Rahm 5 -15
```
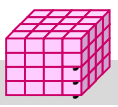

y y

### **Column Stores**

- spaltenweise statt zeilenweise Speicherung von DB/DW-Inhalten
	- v.a. im Rahmen von In-Memory-Architekturen genutzt
- **Beispiel-Systeme:** 
	- Sybase IQ
	- Vertica (kommerzielle Version von C-Store), Infobright ICE, Monet
	- SAP HANA, IBM Blu …

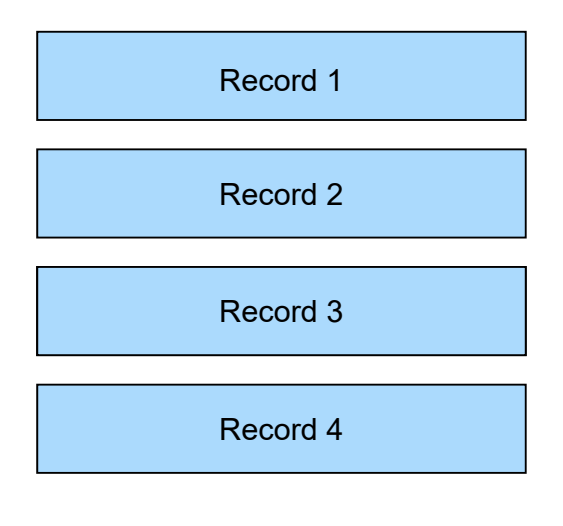

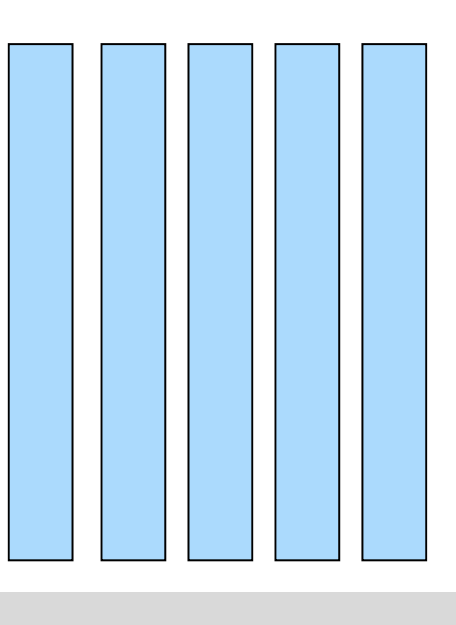

### **Vorteile / Nachteile**

- Vorteile Column Store
	- I/O-Einsparungen falls nur wenige Attribute benötigt
	- effiziente Aggregationsmöglichkeiten
	- OLAP-orientiert
	- oft deutlich bessere Trefferraten im CPU-Cache durch Fokussierung auf relevante Daten
	- Nachteile Column Store (-> Vorteile Row Store)
		- ungünstig für Operationen, die (fast) alle Attribute von Tupeln betreffen, z.B. für Änderungen / effizientes Einfügen neuer Tupel
		- weniger günstig für OLTP und wenn nicht alle Daten im Hauptspeicher

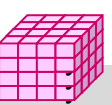

y y

#### $© Prof. Dr. E. Rahm$   $5 -17$

### **Anfragen – Column vs. Row Store \***

SELECT<sup>\*</sup> **FROM Sales Orders** WHERE Document Number = '95779216'

Column Store

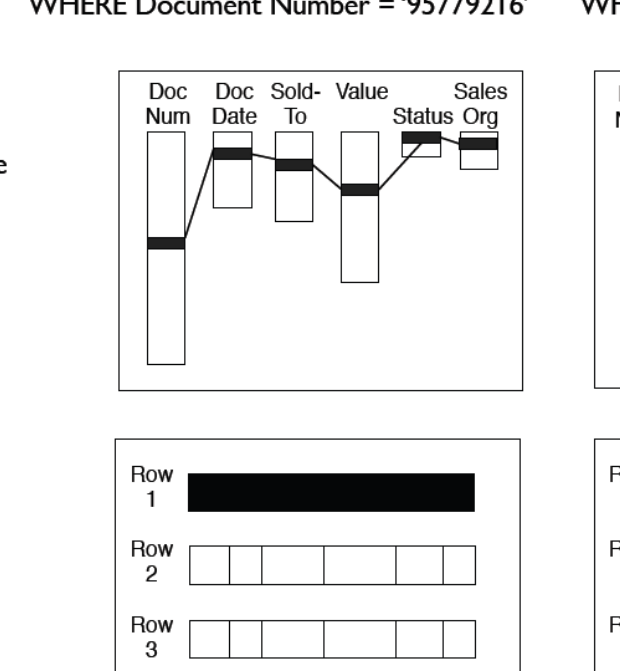

SELECT SUM(Order Value) **FROM Sales Orders** WHERE Document Date > 2009-01-20

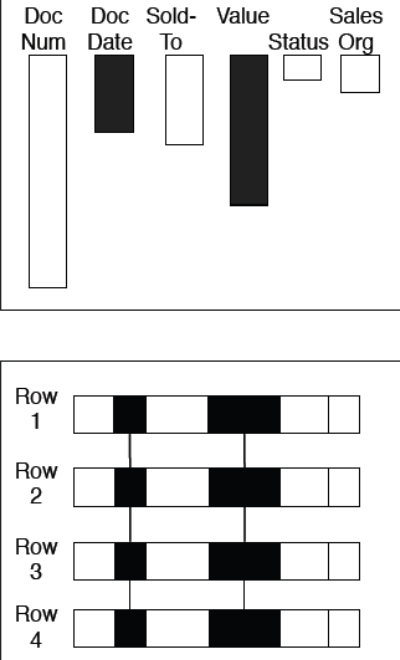

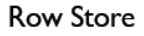

\* Quelle: Hasso Plattner: Enterprise Applications – OLTP and OLAP – Share One Database Architecture

Row

4

### **Datenkompression**

#### Column Stores nutzen oft komprimierte Speicherung von Attributwerten

- reduzierter Speicherbedarf
- reduzierter I/O-Aufwand
- **E** leichtgewichtige Kompression mit geringem Aufwand zur Dekomprimierung
	- wünschenswert: Auswertungen auf komprimierten Werten selbst

#### Varianten:

- Run Length Encoding (RLE)
- Bit Vector Encoding
- Delta Coding
- Wörterbuch-Kodierung
- etc.

#### **n** pro Spalte kann das beste Kodierungsverfahren gewählt werden

```
© Prof. Dr. E. Rahm 5 -19 y
```
### **Run Length Encoding (RLE) / Lauflängenkodierung**

- Zusammenfassung von Nachbarn mit gleichem Wert (Wert, Startposition, #Vorkommen)
- **E** effizient bei langen Folgen gleicher Werte
	- wird durch Sortierung der Attributwerte pro Spalte unterstützt
- einfache Dekodierung
- Auswertungen auch auf komprimierten Werten möglich

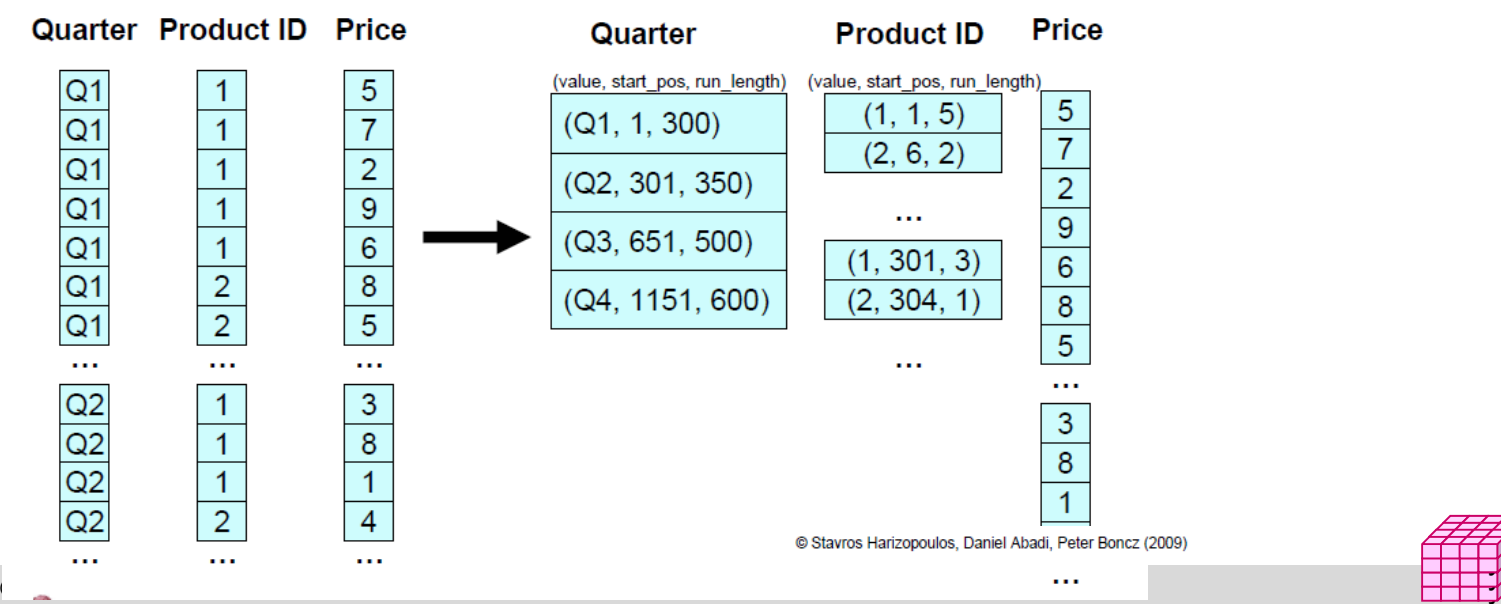

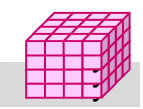

### **Bit Vector Encoding**

- Spalte wird für k mögliche Attributwerte durch k Bitvektoren repräsentiert
	- Bit 1 (0) für Bitliste j an Position i bedeutet, dass Satz i den Wert j (nicht) hat
- speichergünstig bei wenigen Attributwerten
	- kann mit RLE kombiniert werden (lange 1- bzw. 0-Folgen)
- effiziente Auswertungen von Selektionen

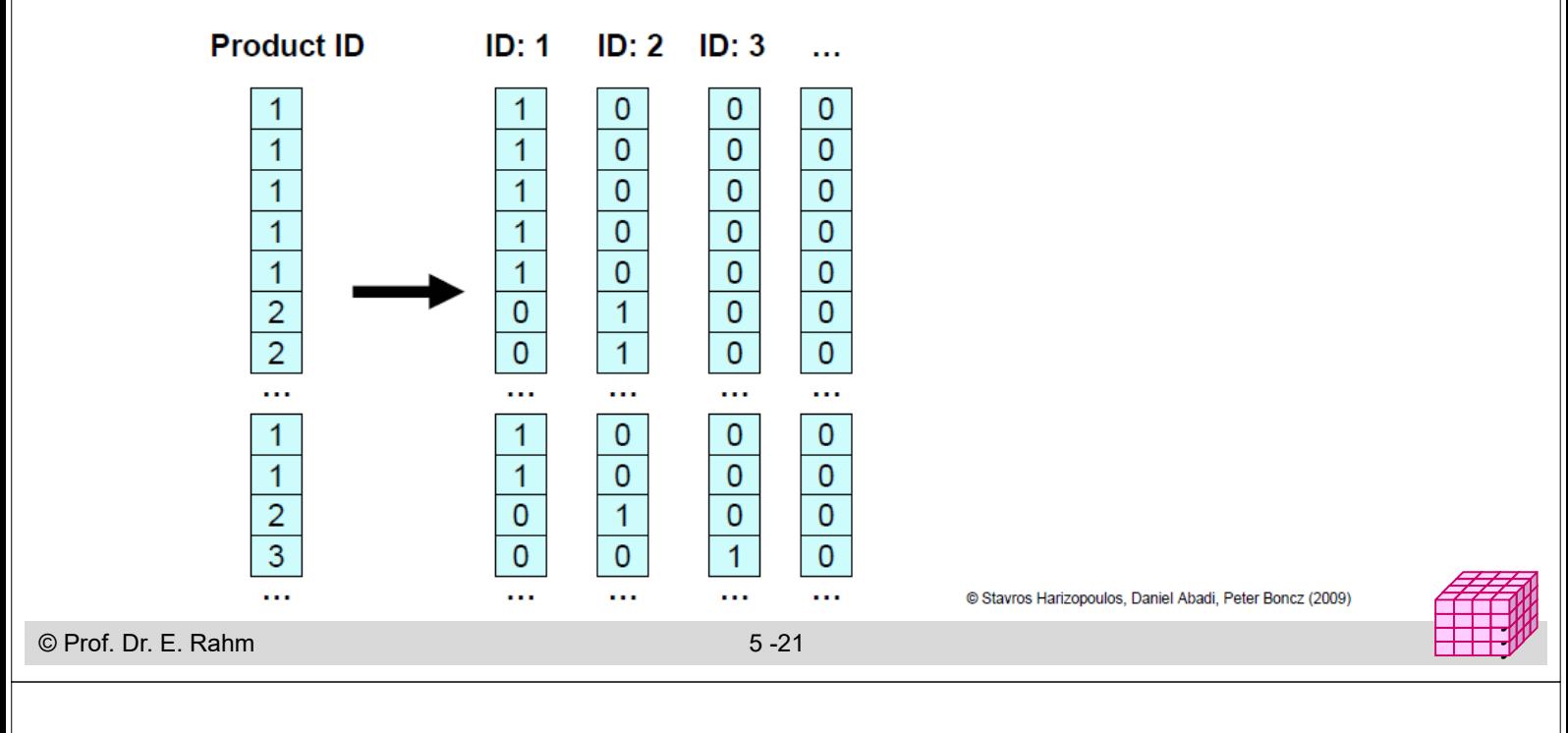

### **Weitere Kompressionstechniken**

#### Delta / Difference Coding

- Speicherung der Differenz zu Vorgängerwerten
- oft kompakter, v.a. bei Sortierung

#### Wörterbuch-Kodierung

- erfordert keine Sortierung
- günstig v.a. bei wenigen und langen Attributwerten
- Auswertung auf komprimierten Daten möglich

 $\overline{\mathbf{0}}$ 

 $\overline{\mathbf{0}}$ 

 $\overline{\mathbf{0}}$ 

 $\overline{1}$ 

 $\overline{\mathbf{0}}$ 

 $\overline{\mathbf{0}}$ 

 $\overline{2}$ 

 $\overline{\mathbf{3}}$ 

– Lookup zur Dekomprimierung

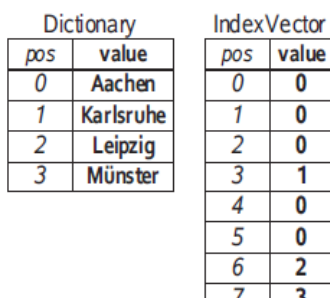

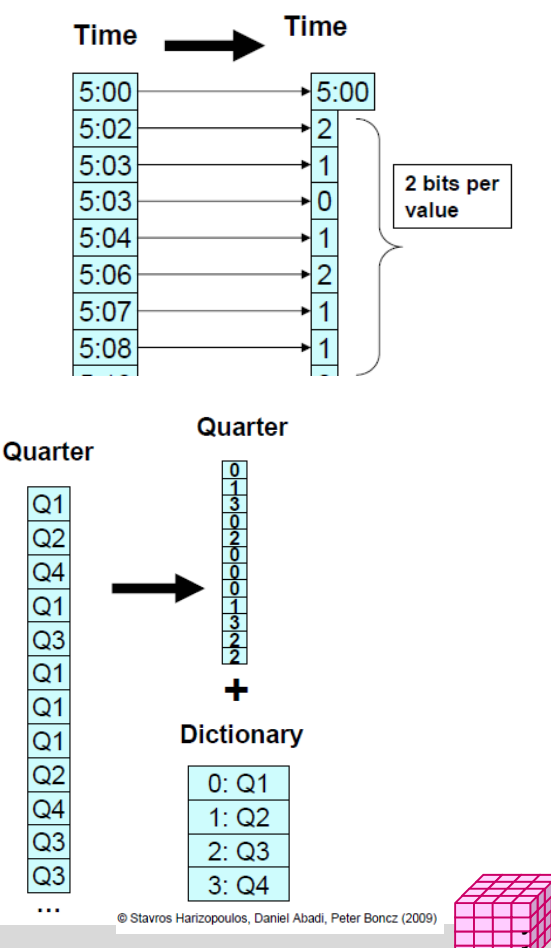

**Einleitung** 

- Indexstrukturen
	- ein- vs. mehrdimensionale Indexstrukturen
	- Bitlisten-Indexstrukturen
- Column Stores
	- Datenkompression

#### **Datenpartitionierung**

- vertikale vs. horizontale Fragmentierung
- mehrdimensionale, hierarchische Fragmentierung
- **Materialisierte Sichten** 
	- Verwendung
	- Auswahl

```
© Prof. Dr. E. Rahm 5 -23
```
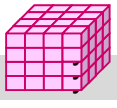

y y

### **Datenpartitionierung**

- **Partitionierung: logische Zerlegung von Relationen** 
	- *Fragmentierung*: Bestimmung der Verteilungseinheiten
	- *Allokation*: Zuordnung der Fragmente zu Partitionen (Rechnerknoten, Externspeicher)

#### **Fragmentierung (Zerlegung):**

- horizontal vs. vertikal
- Vollständigkeit der Zerlegung
- Rekonstruierbarkeit der Ursprungstabelle
- Ziele
	- Reduzierung des Verarbeitungsumfangs
	- Unterstützung von Parallelverarbeitung
	- Lastbalancierung

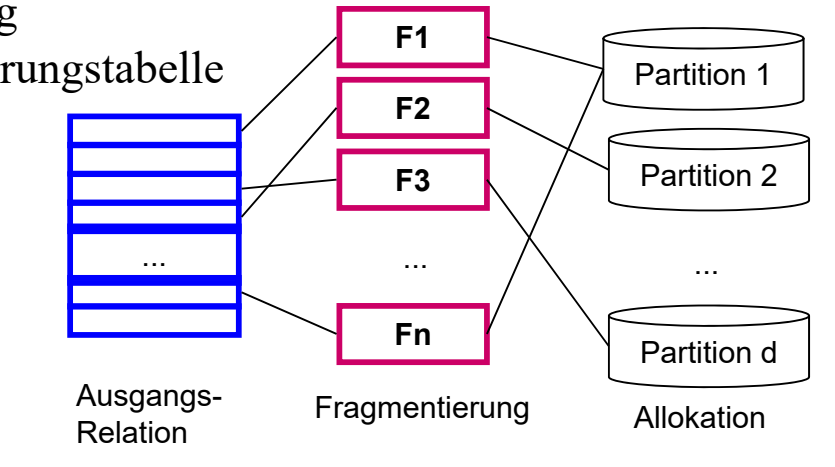

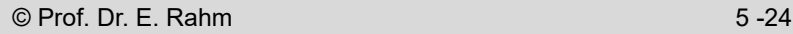

### **Vertikale Fragmentierung**

- **Spaltenweise Aufteilung** von Relationen
- **Definition der** Fragmentierung durch Projektion
- Vollständigkeit:
	- jedes Attribut in wenigstens
		- 1 Fragment enthalten

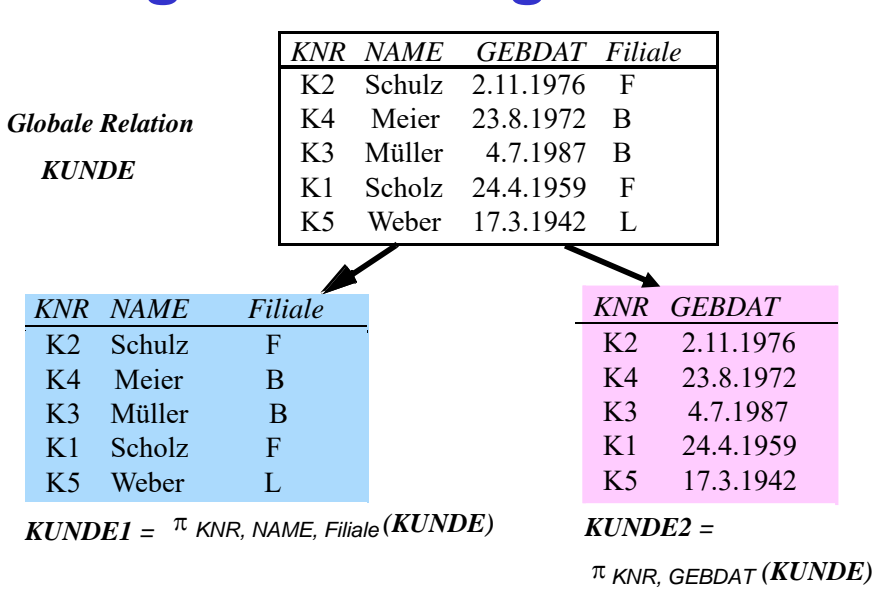

y y

y y

- verlustfreie Zerlegung:
	- Primärschlüssel i.a. in jedem Fragment enthalten
	- JOIN-Operation zur Rekonstruktion des gesamten Tupels
- Arbeitsersparnis durch Auslagern selten benötigter Attribute in eigene Fragmente

```
© Prof. Dr. E. Rahm 5 -25
```
### **Horizontale Fragmentierung**

- zeilenweise Aufteilung von Relationen
- Definition der Fragmentierung durch Selektionsprädikate Pi auf der Relation:  $R_i := \sigma_{p_i}$  (R)  $(1 \le i \le n)$ 
	- Vollständigkeit: jedes Tupel ist einem Fragment eindeutig zugeordnet
	- Fragmente sind disjunkt:  $R_i \cap R_i = \{\}$  (i  $\neq j$ ))
	- Verlustfreiheit: Relation ist Vereinigung aller Fragmente:  $R = \cup R_i$  ( $1 \le i \le n$ )
	- Anfragen auf Fragmentierungsattribut werden auf Teilmenge der Daten begrenzt
- Parallelverarbeitung unterschiedlicher Fragmente

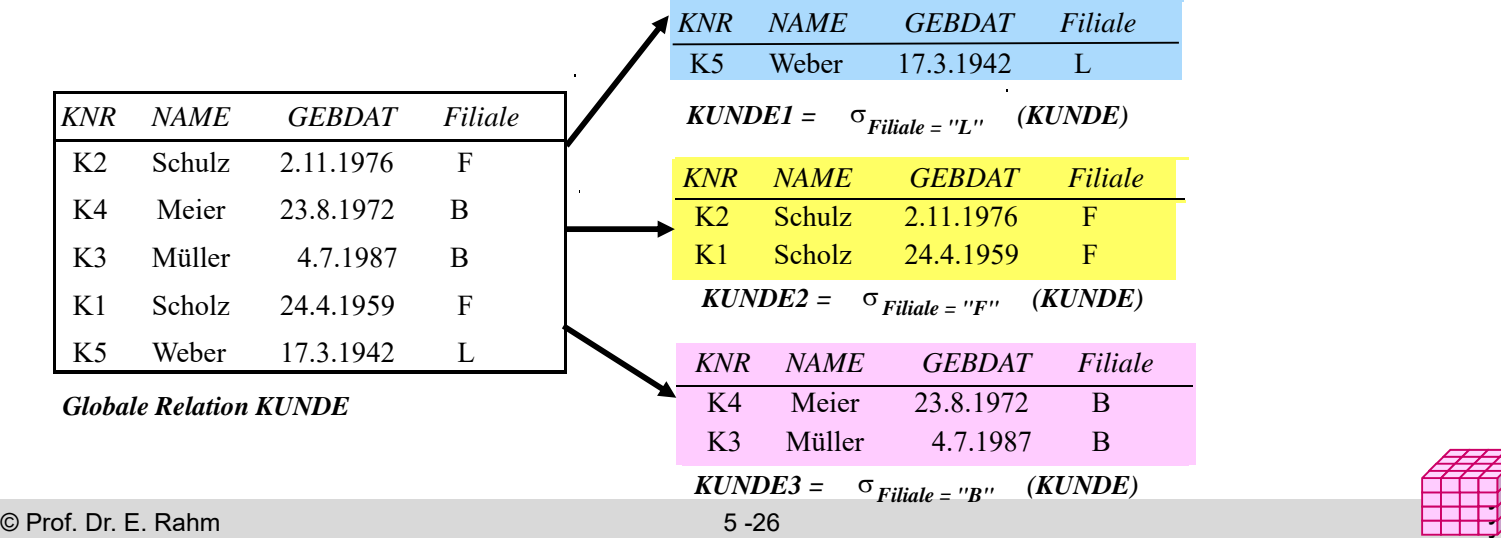

#### **Multi-dimensionale, hierarchische Fragmentierung (MDHF)\***

- Horizontale Bereichsfragmentierung auf *mehreren* Attributen (reihenfolgeunabhängig)
	- Auswahl höchstens eines Attributs pro Dimension als Fragmentierungsattribut(e)
	- Fragment-Einschränkung für alle Anfragen bzgl. Fragmentierungsdimensionen

Beispiel: 2-dimensionale Fragmentierung *FGruppeMonat* der Faktentabelle **Verkauf**

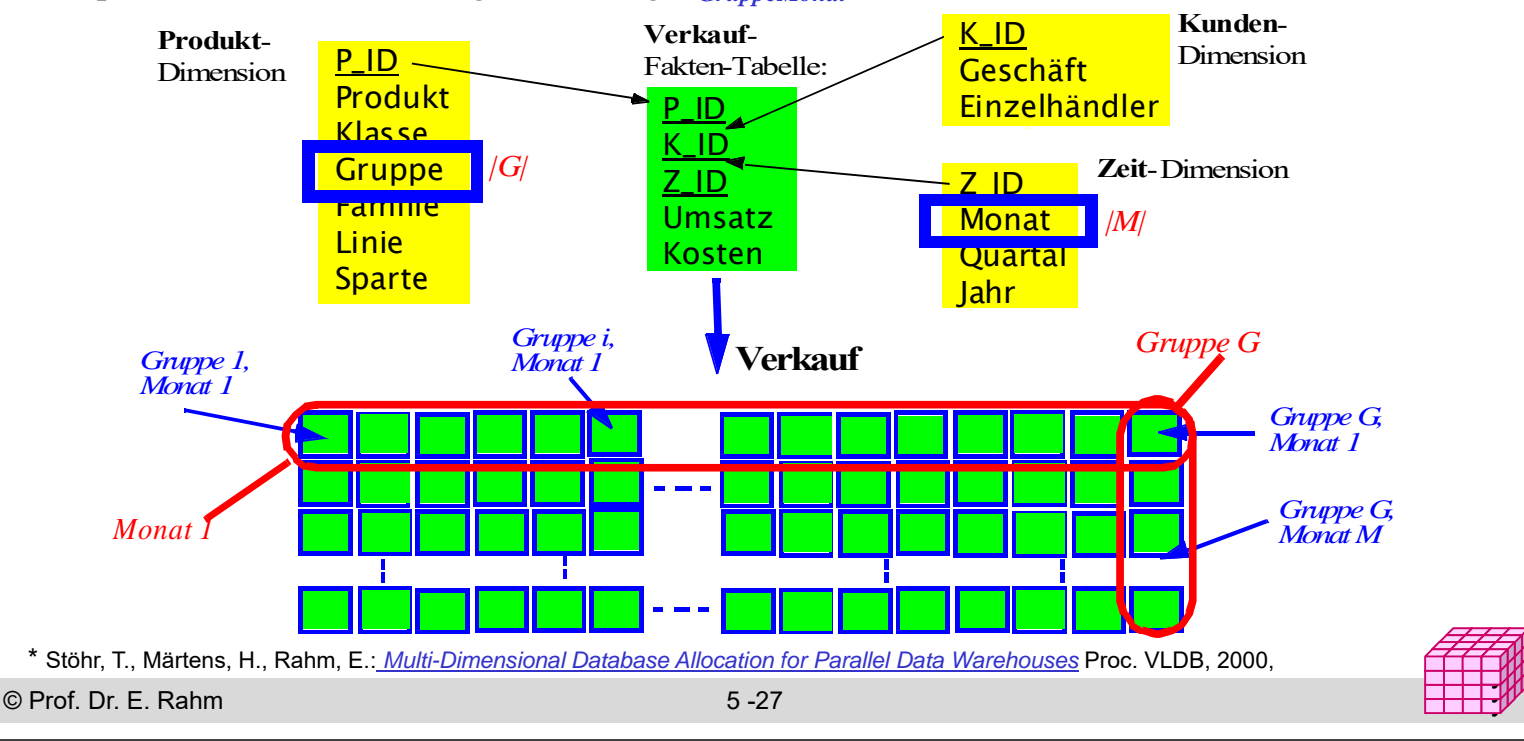

### **Sternschema-Anfrage unter MDHF**

- Zugriff oberhalb und unterhalb des Fragmentierungsebene (Anfrage auf *Quartal* und *Produkt*)
- nur 3 Fragmente

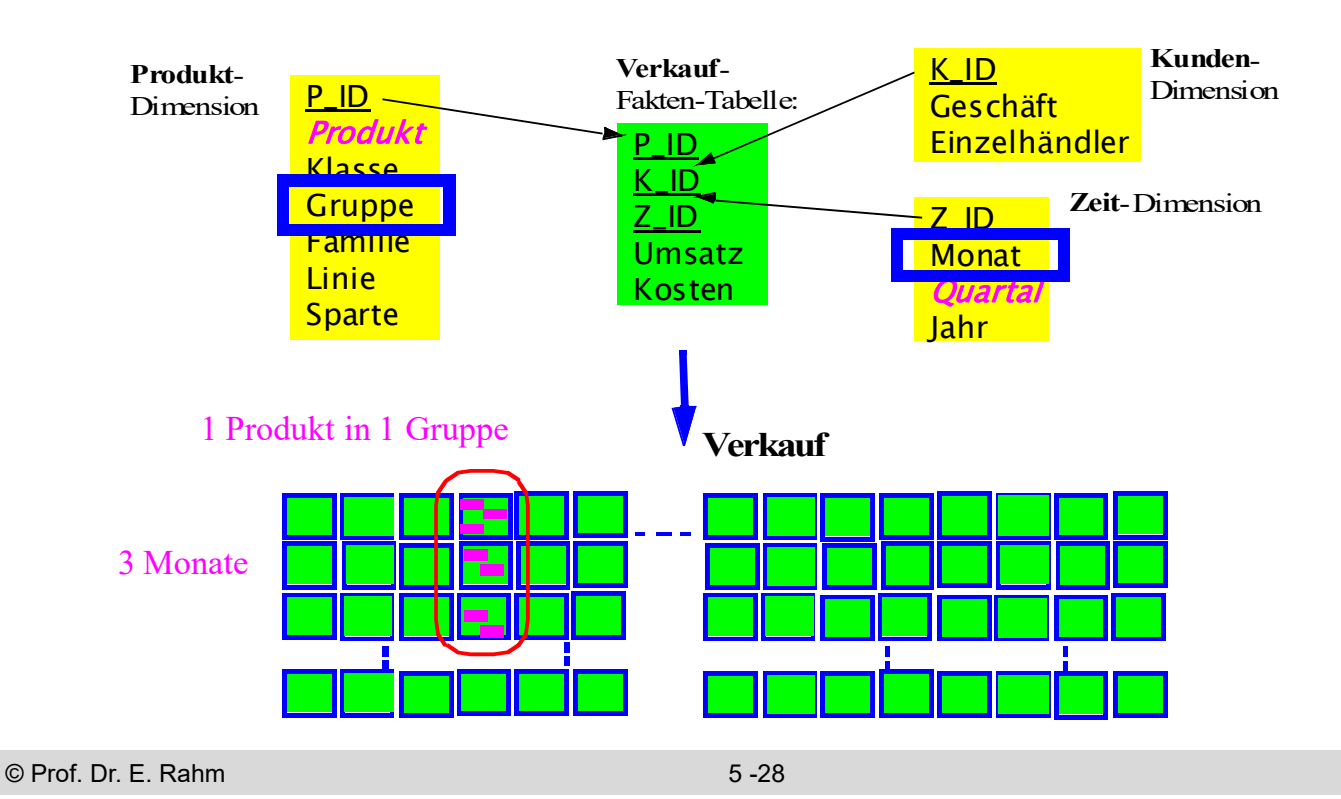

### **Datenallokation in DB2**

- 3 –stufige Vorgehensweise
	- DISTRIBUTE BY HASH Tabellen-Partitionierung zwischen Knoten
	- PARTITION BY RANGE partitionsinterne Fragmentierung von Tabellen
	- ORGANIZE BY DIMENSIONS Clustering innerhalb von Fragmenten (mehrdimensionales Clustering, MDC)

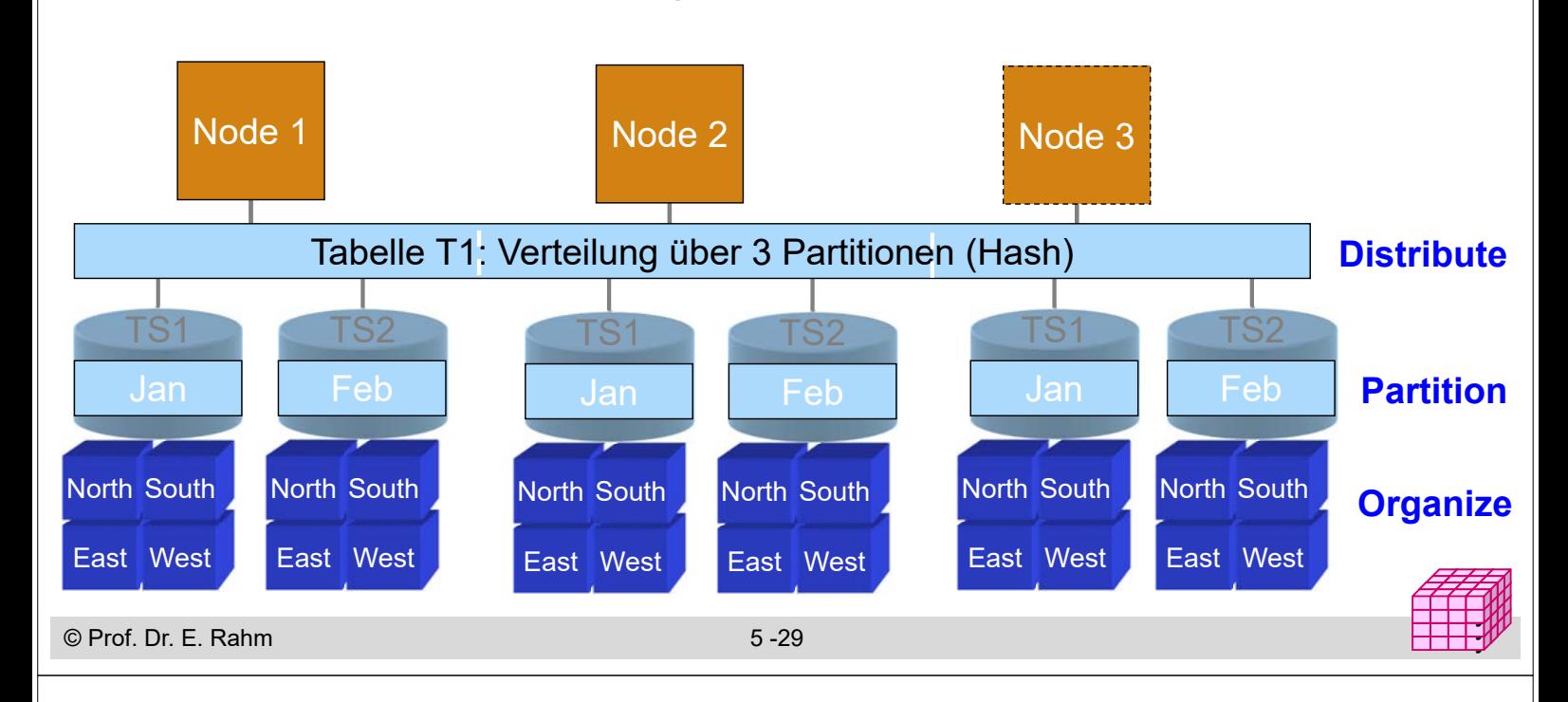

### **DB2 Multi-Dimensional Clustering**

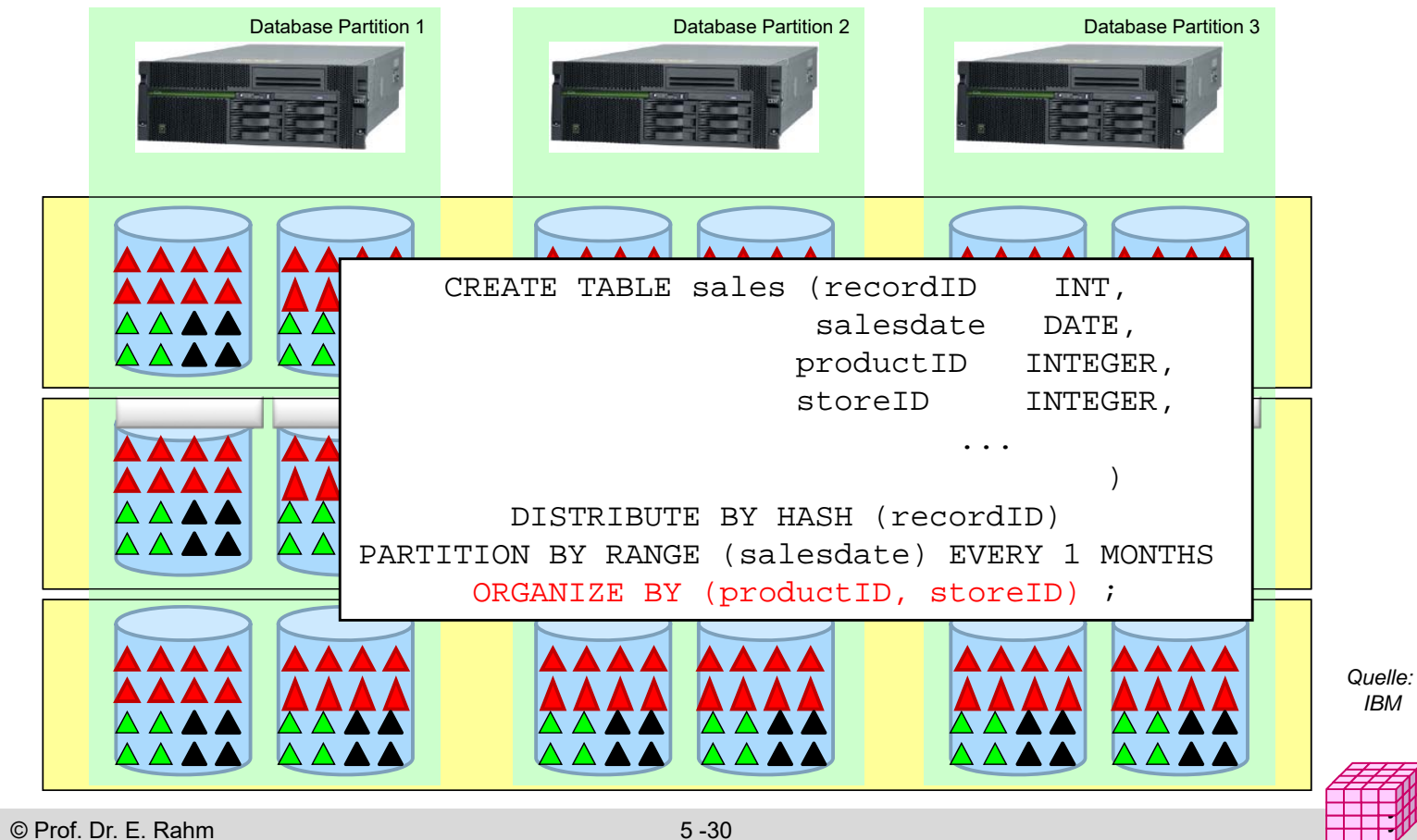

**Einleitung** 

- Indexstrukturen
	- ein- vs. mehrdimensionale Indexstrukturen
	- Bitlisten-Indexstrukturen
- Column Stores
	- Datenkompression
- **Datenpartitionierung** 
	- vertikale vs. horizontale Fragmentierung
	- mehrdimensionale, hierarchische Fragmentierung

### **Materialisierte Sichten**

- Verwendung
- Auswahl

```
© Prof. Dr. E. Rahm 5 -31
```
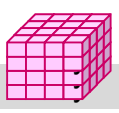

y y

### **Materialisierte Sichten**

- Unterstützung in kommerziellen DBS: Oracle, DB2, SQL Server
	- materialized views, summary tables, ...
- explizite Speicherung von Anfrageergebnissen, z.B. Aggregationen, zur Beschleunigung von Anfragen
- sehr effektive Optimierung für Data Warehousing
	- häufig ähnliche Anfragen (Star Queries)
	- Lokalität bei Auswertungen
	- relativ stabiler Datenbestand
- **Realisierungs-Aspekte** 
	- Verwendung von materialisierten Sichten für Anfragen (Query-Umformulierung, query rewrite)
	- Auswahl der zu materialisierenden Sichten: statisch vs. dynamisch (Caching von Anfrageergebnissen)
	- Aktualisierung materialisierter Sichten

### **Verwendung materialisierter Sichten**

Einsatz von materialisierter Sichten transparent für den Benutzer

- DBS muss während Anfrageoptimierung relevante materialisierte Sichten automatisch erkennen und verwenden können (Anfrageumstrukturierung)
- umgeformte Anfrage muss äquivalent zur ursprünglichen sein (dasselbe Ergebnis liefern)

#### **Beispiel**

select sum (v.GBetrag) AS Umsatz from VERKAUF v, PRODUKT p, ZEIT z where  $v.Taq = z.Taq$  and  $v.P_ldc = p.P_ldc$ and  $z$ . Monat  $=$  "April" and p.Kategorie = "Smartphone"

#### **Anfrage Q mat. Sicht M1**

create materialized view M1 (K, M, S, A) AS select p.Kategorie, z.Monat, SUM (GBetrag), SUM (Anzahl) from VERKAUF v, PRODUKT p, ZEIT z where  $v.Taq = z.Taq$  and  $v.P_ldc = p.P_ldc$ group by cube (p.Kategorie, z.Monat)

#### **modifizierte Anfrage Q'**

select S AS Umsatz from M1 where  $M = \text{April}$ " and  $K = \text{``Smartphone''}$ 

© Prof. Dr. E. Rahm 5 -33 y

### **Auswahl von materialisierter Sichten**

**Optimierungs-Tradeoff:** 

- Nutzen für Anfragen vs. erhöhte Speicherungs-/Aktualisierungskosten
- statische Bestimmung durch DBA oder Tool
	- keine Berücksichtigung aktueller Anfragen
	- keine Änderung bis zur nächsten Warehouse-Aktualisierung
- dynamische Auswahl: Caching von Anfrageergebnissen
	- Nutzung von Lokalität bei Ad-Hoc-Anfragen
	- günstig bei interaktiven Anfragen, die aufeinander aufbauen (z.B. Rollup)
	- komplexe Verwaltung, z.B. Verdrängungsentscheidungen für variabel große Ergebnismengen in Abhängigkeit von Referenzierungshäufigkeit, Kosten der Neuberechnung etc.

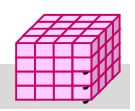

### **Statische Auswahl materialisierter Sichten**

■ Auswahl vorzuberechnender Aggregationen des Aggregationsgitters

- *Aggregationsgitter*: azyklischer Abhängigkeitsgraph, der anzeigt, für welche Kombinationen aus Gruppierungsattributen sich Aggregierungsfunktionen (SUM, COUNT, MAX, ...) direkt oder indirekt aus anderen ableiten lassen
- vollständige Materialisierung aller Kombinationen i.a. nicht möglich
	- #Gruppierungskombinationen wächst exponentiell mit Anzahl von Gruppierungsattributen n

– möglichst optimale Teilmenge zu bestimmen

© Prof. Dr. E. Rahm 5 -35 (Monat, Region, P-Gruppe) (Monat, Region) (Monat, P-Gruppe) (Region, P-Gruppe) (Monat) (Region) (P-Gruppe)  $($ ) 0 1  $\mathcal{L}$ 3

### **Statische Auswahlheuristik\***

#### Annahmen

- gleiche Nutzungswahrscheinlichkeit pro Cuboid (Kombination von Dimensionsattributen)
- Aufwand sei proportional zu Anzahl zu berechnender Sätze/Aggregate
- Heuristik für vorgegebenes Limit für Speicheraufwand
	- pro Kombination von Dimensionsattributen wird Summe der Einsparungen berechnet, die sie für andere nicht materialisierte Kombinationen bewirkt
	- in jedem Schritt wird die Kombination ausgewählt, die die größte Summe an Einsparungen zulässt, solange der maximal zugelassene Speicheraufwand nicht überschritten ist

\*Harinarayan/Rajaraman/Ullman*, Implementing Data Cubes Efficiently*. Proc. Sigmod 1996

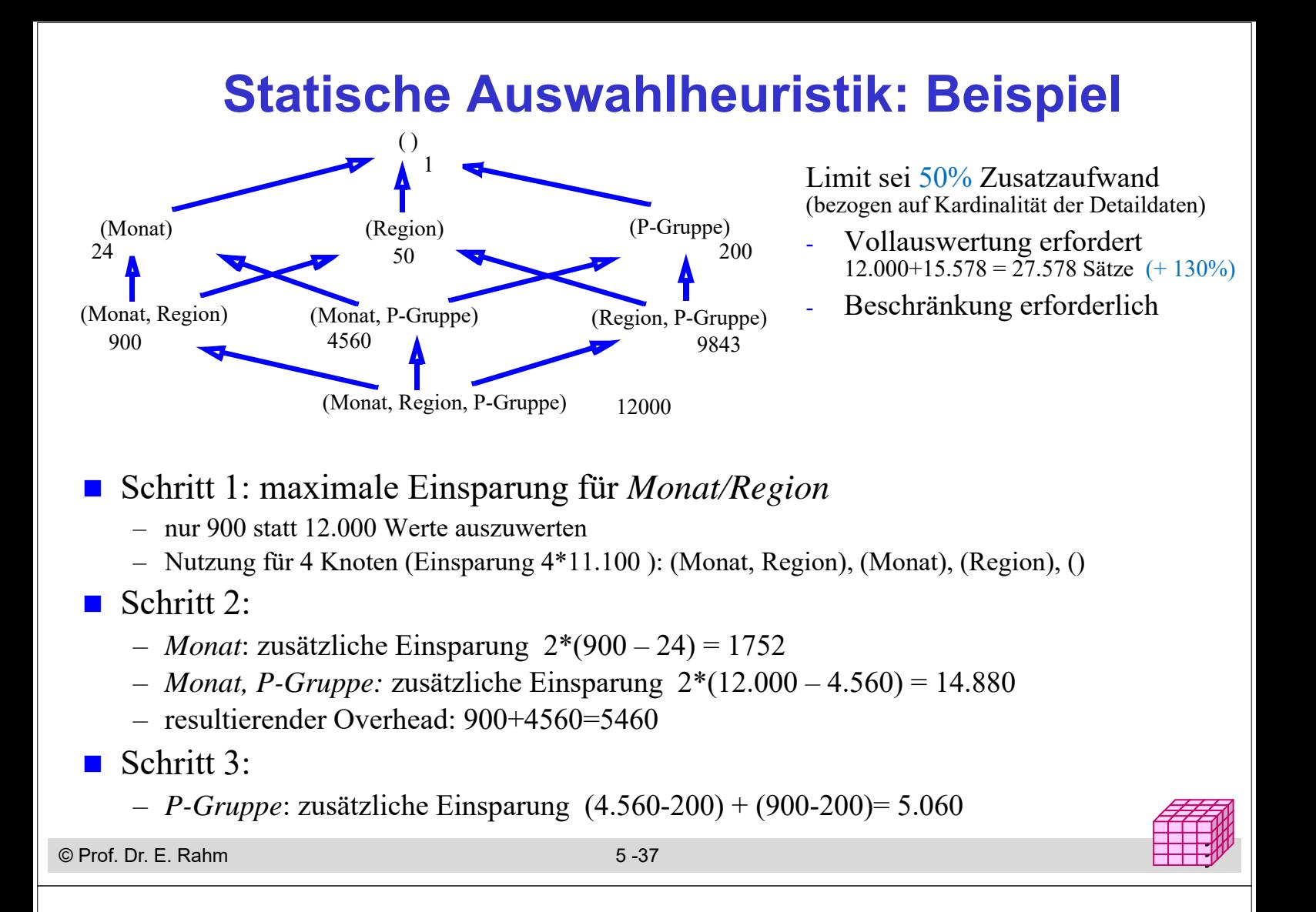

#### **Zusammenfassung**

- $\blacksquare$  mehrdimensionale vs. 1-dimensionale Indexstrukturen
- **Bitlisten-Indizes** 
	- effizient kombinierbar für mehrdimensionale Auswertungen / Star-Joins
	- Bereichs- und Intervallkodierung für Bereichsanfragen
	- kodierte Bitlisten-Indizes für große Dimensionen

#### **Partitionierung**

- vertikale oder horizontale Zerlegung von Relationen zur Reduzierung des Arbeitsaufwandes und Unterstützung von Parallelverarbeitung
- mehrdimens. horizontale Fragmentierung ermöglicht umfassende Einsparungen
- materialisierte Sichten
	- große Performance-Vorteile durch Vorberechnung von Anfragen/Aggregationen
	- dynamische vs. statische Auswahl an materialisierten Sichten
- Column Stores
	- hohe I/O-Einsparungen für OLAP, insbesondere mit komprimierten Datenwerten
	- effiziente Aggregationsmöglichkeiten
	- in Kombination mit In-Memory-DWH verlieren andere Optimierungen an Bedeutung